# **Gebrauchsanweisung für die C U R T A**

**Die neue kleine Universalrechenmaschine Größe I 8 x 6 x 11 - stellig**

**Beschreibung und Handhabung der CURTA Die vier Grundrechenarten Einige praktische Anwendungen**

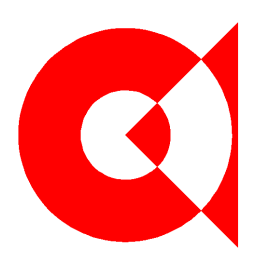

# **CONTINA AG. / VADUZ, FÜRSTENTUM LIECHTENSTEIN**

# **V O R W O R T**

Lieber Curta-Benützer! Die vorliegende Gebrauchsanweisung soll Dir den zweckmäßigsten Weg zeigen, all die hervorragenden Eigenschaften Deiner Curta zur Entfaltung zu bringen und ihre hohe Leistungsfähigkeit auszunützen.

Ehe Du jedoch die Lektüre beginnst, wollen wir Dich daran erinnern, daß die Curta ein Präzisionsinstrument ist, das als ein solches behandelt werden will. **Wende nie rohe Gewalt an!** Du überzeugst Dich schon beim ersten Rechenversuch von ihrem spielend leichten Gang.

Setze sie auch keinen groben Verunreinigungen aus, wie Sand, Wasser, Tabakresten usw., und halte sie bei Nichtgebrauch stets in der mitgelieferten Schutzhülse verschlossen. Deine Curta wird es Dir durch lange Lebensdauer lohnen und Dir als eine unermüdliche und unauffällige Helferin immer buchstäblich zur Hand sein.

Auf stets präzise Leistung kannst Du Dich bei der Curta verlassen. Sie ist auf Grund von jahrzehntelangen Erfahrungen im Rechenmaschinenbau konstruiert und wird in einer modern eingerichteten Fabrik von internationalen Spezialisten der Feinmechanik in bester Qualitätsarbeit aus hochwertigen Metallen hergestellt. Es kommen keinerlei Kunststoffe zu Verwendung. Jede Maschine muß viele Teilkontrollen und mehrere Gesamtprüfungen bestehen, bevor sie in die Welt geht.

Sollte Deine Curta einmal Schaden nehmen, dann vor allem keine Gewaltanwendung! Mache selbst keine Reparaturversuche, lasse solche auch nicht von unkundigen Händen durchführen, sondern verständige die Curta-Vertretung. Der bei jedem Hauptvertreter eingerichtete Kundendienst sorgt durch besonders ausgebildete Curta-Spezialmechaniker binnen kürzester Frist für die Wiederinstandsetzung. Wir geben durch unsere Vertreter auf jede Maschine eine einjährige Garantie, die sich auf alle während dieser Zeit bei normalem Gebrauch etwa auftretenden Störungen erstreckt. Für Schäden, die durch Gewaltanwendung entstanden sind, kann die Garantie **nicht** in Anspruch genommen werden.

Außer der entsprechenden Behandlung, die wir Dir ans Herz gelegt haben, braucht die Curta keinerlei Pflege. **Versuche nicht etwa, sie selbst zu ölen!** Dies könnte ihr schaden.

Und nun, lieber Curta-Benützer, lese die folgenden Blätter aufmerksam durch und mache auch alle Rechenversuche, die darin angegeben sind. Wir haben uns bemüht, Dir die Lektüre durch eine flüssige Darstellung leicht und angenehm zu machen. Eine Reihe von Bildern, sowie die Rechenbeispiele werden Dich dabei unterstützen.

# **I N H A L T S Ü B E R S I C H T**

## Vorwort

Seite

## **I. Beschreibung und Handhabung der Curta**

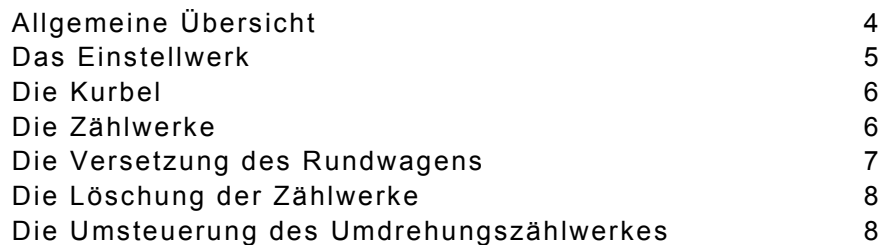

## **II. Ausführung der vier Grundrechnungsarten**

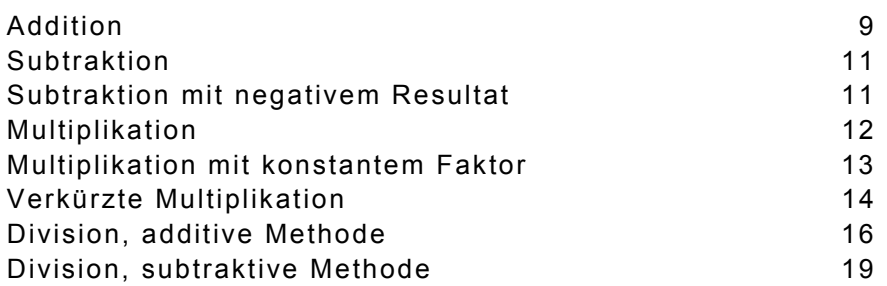

## **III. Einige praktische Anwendungen**

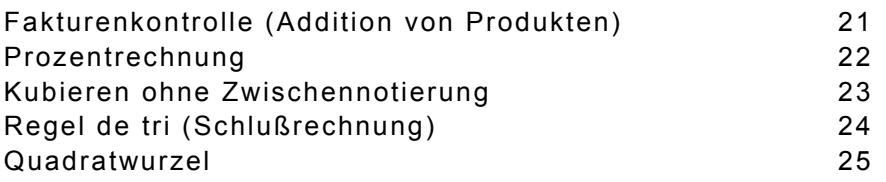

Schlußwort

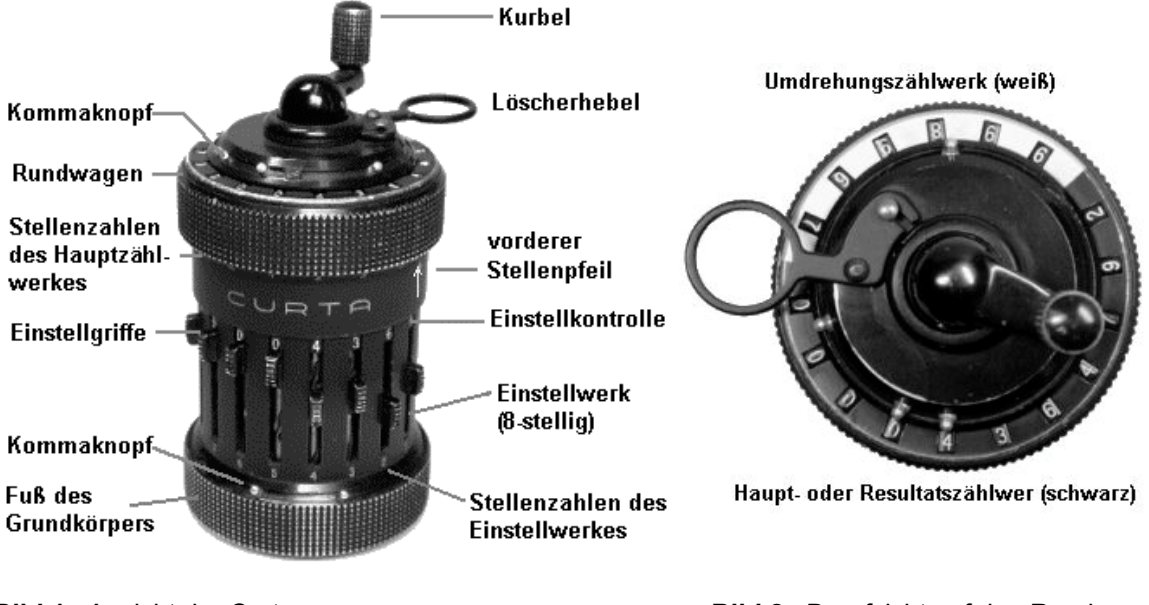

**Bild 1.** Ansicht der Curta **Bild 2.** Draufsicht auf den Rundwagen

# **I. Beschreibung und Handhabung der Curta**

# **Allgemeine Übersicht**

Entnehmen wir die Curta ihrer Schutzhülse und betrachten wir das Äußere der Maschine, so erkennen wir zunächst drei Hauptteile (siehe **Bild 1** und **Bild 2**):

- 1. Den zylindrischen Grundkörper mit dem **8-stelligen Einstellwerk**,
- 2. **die Antriebskurbel**,
- 3. **den Rundwagen**, an dessen oberer ebenen Stirnfläche die Ziffern der Zählwerke sichtbar sind, und zwar des **11-stelligen Hauptzählwerkes** (dunkler Teil des Zahlenringes) und des **6-stelligen Umdrehungszählwerkes** (heller Teil). Vergleiche **Bild 2**.

Die im Einstellwerk eingestellte Zahl wird durch Drehen der Kurbel so oft in das Hauptzählwerk übertragen, als Umdrehungen gemacht werden. Die Anzahl der Kurbeldrehungen zeigt das Umdrehungszählwerk.

In den folgenden Kapiteln werden diese Haupteile sowie alle zusätzlichen Einrichtungen, die die Curta als Universalrechenmaschine kennzeichnen, genau beschrieben und deren Handhabung erklärt.

# **Das Einstellwerk**

Das Einstellwerk weist acht Einstellschieber auf, deren Griffe aus den Schlitzen im Mantel des Grundkörpers herausragen. Die Einstellgriffe haben ihre Nullstellung an den oberen Schlitzenden.

Wir wollen nun eine Zahl, z.B. 13 977, einstellen. Zu diesem Zweck nehmen wir die Maschine in die linke Hand (siehe **Bild 3**) und ziehen mit dem Zeigefinger der rechten Hand (**Bild 4**) die Einstellgriffe 1 bis 5 so weit nach abwärts, bis in den Fenstern der **Einstellkontrolle** (siehe **Bild 1**) die gewünschte Ziffern 1, 3, 9, 7, 7 erscheinen. Ist einmal die Betätigung der Einstellgriffe bekannt, so empfehlen wir es, dieselben nur noch mit dem **Daumen der linken Hand** zu bedienen, was zu einer bequemen und flüssigen Arbeitsweise führt.

Um das **Einstellwerk** zu **löschen**, werden die Einstellgriffe einfach nach oben geschoben.

Bei jedem Schlitz ist die zugehörige **Stellenzahl** (entsprechend Einer, Zehner, Hunderter usw.), von rechts mit 1 beginnend, in den Grundkörper eingraviert (vgl. **Bild 1**).

Unterhalb der Schlitze befinden sich im **Fuße des Grundkörpers**, in einer Führungsnut verschiebbar, drei weiße **Kommaknöpfe**, zur Festhaltung des Dezimalkommas und der Tausenderintervalle.

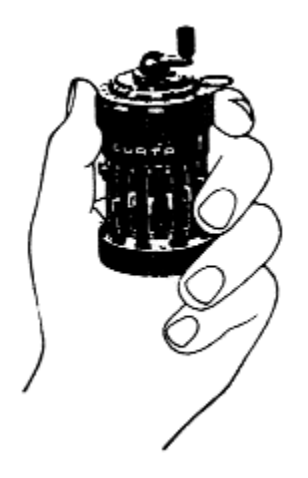

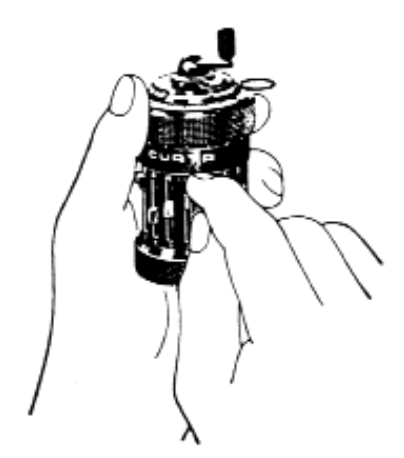

**Bild 3.** So hält man die Curta in der **Bild 4.** So wird die Zahleneinstellung linken Hand vorgenommen

# **Die Kurbel**

Die Übertragung einer eingestellten Zahl in das Hauptzählwerk erfolgt **stets** durch eine **volle Kurbeldrehung im Uhrzeigersinn**, wobei die Kurbel in ihrer Grundstellung deutlich fühlbar in eine Rast einschnappt.

**Begonnene Kurbeldrehungen sind unbedingt zu vollenden.**

**Jedwelche Manipulation an der Maschine darf grundsätzlich nur dann ausgeführt werden, wenn sich die Kurbel in ihrer Grundstellung befindet.**

Die Kurbel ist in der Grundstellung (**und nur in dieser**) axial verschiebbar und rastet in einer oberen und in einer unteren Stellung ein. Dreht man sie in ihrer unteren Stellung einmal im Uhrzeigersinn herum, dann wird die eingestellte Zahl zu der im Hauptzählwerk befindlichen hinzugezählt (**additive Drehung**). Eine Umdrehung in der oberen Kurbelstellung, **gleichfalls im Uhrzeigersinn**, bewirkt eine Verminderung um die eingestellte Zahl (**subtraktive Drehung**).

In der Subtraktionsstellung der Kurbel ist an ihrem Hals ein **weißer Ring** sichtbar (**Bild 5**). Dadurch ist jederzeit ihre Höhenstellung ersichtlich, insbesondere auch nach vollendeter Drehung, was einen Irrtum über deren Vorzeichen ausschließt.

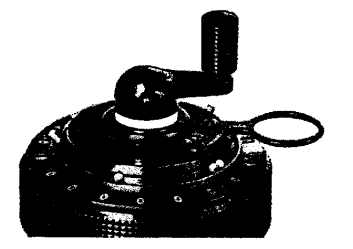

**Bild 5.** Die Kurbel in der Subtrak- gemacht werden. tionsstellung

Ein Hochziehen oder Niederdrücken der Kurbel während der Drehung, das zu Fehlresultaten führen müßte, ist infolge einer eingebauten Sperre unmöglich. Hat man beim schnellen Rechnen versehentlich eine nicht gewollte Drehung begonnen, dann ist diese unter allen Umständen zu vollenden. Sie kann durch eine anschließende Umdrehung in der anderen Kurbelstellung unwirksam

# **Die Zählwerke**

**Im 11-stelligen Hauptzählwerk** erfolgt die Bildung der Summen, Produkte und Differenzen. Seine einzelnen Stellen sind durch die in den unteren schrägen Rand des Rundwagens eingravierten **Stellenzahlen** 1 bis 11 numeriert. (Vgl. **Bild 1**).

**Das 6-stellige Umdrehungszählwerk**, das die Anzahl der Kurbeldrehungen festhält, braucht man z.B. bei der Addition, um die Posten zu zählen, vor allem aber bei der Multiplikation zur sichtbaren Kontrolle des Multiplikators.

Fünf weiße **Kommaknöpfe** für die beiden Zählwerke sind in einer Führungsnut verschiebbar angeordnet (siehe **Bild 1** und **2**). Sowohl das Hauptzählwerk, als auch das Umdrehungszählwerk der Curta ist mit der sogenannten **durchgehenden Zehnerübertragung** ausgestattet. Die Bedeutung dieser überaus wertvollen Einrichtung wird sich erst in den späteren Kapiteln zeigen.

Ihr Vorhandensein an einer Universalrechenmaschine kann durch den folgenden Versuch geprüft werden. Stellt man in die Maschine an der niedrigsten Stelle des Einstellwerkes eine Eins ein und macht man eine subtraktive Kurbeldrehung, dann müssen sämtliche Stellen beider Zählwerke mit Neunen besetzt sein. Wird die eingestellte Eins nun durch eine anschließende additive Kurbeldrehung wieder hinzugefügt, dann pflanzt sich der Transport dieser Eins in beide Zählwerke bis in die höchste Stelle fort, so daß sämtliche Stellen wieder zu Null werden.

# **Die Versetzung des Rundwagens**

Befindet sich die Kurbel in der Grundstellung, dann läßt sich der Rundwagen anheben und um eine Achse der Maschine innerhalb eines Winkels von ca. 100° drehen. In bestimmten Stellungen rastet er ein, und zwar dann, wenn der in den Grundkörper eingravierte weiße **Stellenpfeil** auf eine der Stellenziffern des Hauptzählwerkes hinweist (siehe **Bild 1**).

Zeigt der Pfeil auf Ziffer 1, dann wird der einfache Betrag der eingestellten Zahl übertragen, bei 2 der zehnfache, bei 3 der hundertfache Betrag usw. Die Anzahl der Kurbeldrehungen wird dabei an der gleichwertigen Stelle des Umdrehungszählwerkes angezeigt. Entsprechend den sechs Stellen des Umdrehungszählwerkes ist die Versetzung innerhalb der Stellen 1 bis 6 möglich. Die Versetzung ist unter anderem bei der Multiplikation mit mehrstelligen Multiplikatoren zur Bildung der einzelnen Teilprodukte notwendig.

Man kann die Versetzung des Rundwagens eventuell mit beiden Händen ausführen, so wie es das **Bild 6a** zeigt, günstiger ist es jedoch, nur eine Hand zu benützen (**Bild 6b**), wodurch man eine höhere Rechengeschwindigkeit erzielt.

Man klemmt hierzu den geriffelten Fuß des Grundkörpers zwischen dem Handballen und den letzten Fingern der linken Hand ein (siehe **Bild 6b**), hebt mit Daumen und Zeigefinger derselben Hand den Rundwagen hoch, dreht ihn an die gewünschte Stelle und läßt ihn dort einrasten.

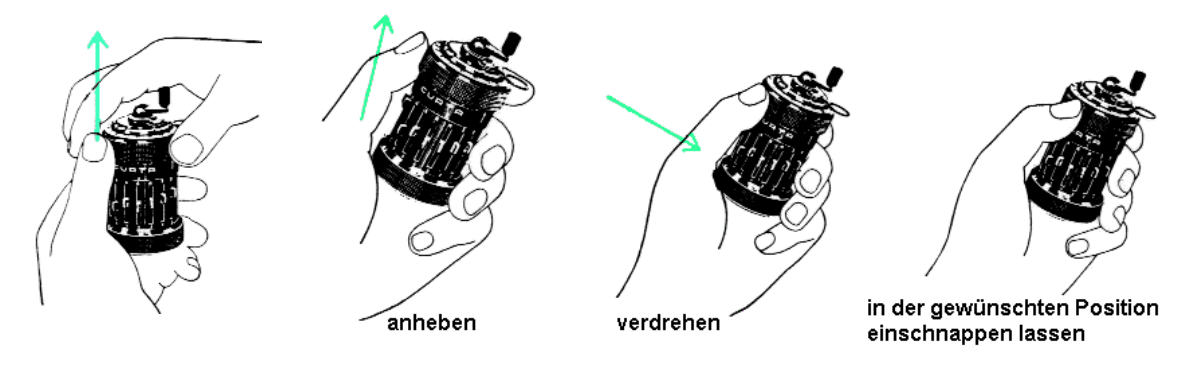

**6a** zweihändig **6b** einhändig (begünstigt flottes Rechnen)

**Bild 6.** Die Versetzung des Rundwagens

Zur **Sicherung gegen Bedienungsfehler** sind Kurbel und Rundwagen gegenseitig gesperrt: Die Kurbel läßt sich nicht drehen, wenn der Rundwagen nicht eingerastet ist, und der Rundwagen kann nicht angehoben werden, wenn sich die Kurbel nicht in der Grundstellung befindet. **Versuche, während einer Kurbeldrehung den Rundwagen hochzudrücken, sind zwecklos und zu unterlassen.**

# **Die Löschung der Zählwerke**

Die in den Zählwerken stehenden Zahlen können jederzeit durch Betätigung des Löscherringes gelöscht werden. Bei Aufbewahrung der Maschine in der Schutzhülse ist dieser Ring eingeschwenkt (**Bild 7**). Man bringt ihn durch Ausschwenken in die Gebrauchslage (siehe **Bild 1** und **2**), in der er automatisch arretiert wird. Um ihn wieder einschwenken zu können, drückt man auf den **Auslöseknopf** (**Bild 1** und **7**) und führt gleichzeitig die Schwenkbewegung aus.

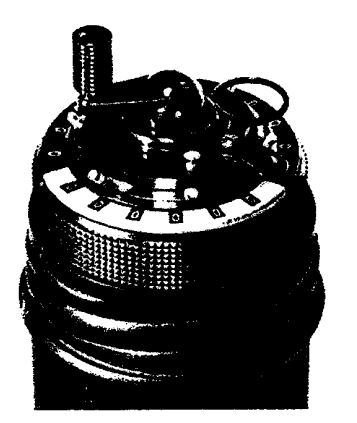

Die Löschung selbst erfolgt durch Drehen des Löscherringes**. Diese Drehung ist nur bei angehobenem Rundwagen möglich**, wodurch eine versehentliche Löschung, etwa während einer Kurbeldrehung, ausgeschlossen ist.

Eine volle Umdrehung des Löscherringes in beliebigem Drehsinne löscht beide Zählwerke. Es kann aber auch jedes für sich gelöscht werden, indem man den Löscherring nur über das zu löschende Zählwerk hinwegführt. Der Löscherring rastet in zwei Ruhestellungen deutlich ein, nämlich an den Grenzen der beiden Zählwerke, also den beiden Übergangsstellen vom weißen zum dunklen **Bild 7.** Die Schutzhülse geöffnet Teil des Zahlenringes (vgl. die **Bilder 1** und **2**).

Es ist wichtig, daß der Löscherring **nach vollendeter Löschung stets in eine der beiden Ruhestellungen kommt**, da sonst der ganze Rundwagen nicht einrastet und daher auch die Kurbel nicht gedreht werden kann. Diese Maßnahme bedeutet eine **weitere Sicherung gegen Bedienungsfehler.**

# **Die Umsteuerung des Umdrehungszählwerkes**

Bei den meisten Rechenvorgängen ist es erforderlich, daß das Umdrehungszählwerk die Anzahl der additiven Drehungen angibt. Subtraktive Drehungen verringern entsprechend die Anzeige des Umdrehungszählwerkes.

Es gibt jedoch Fälle, in denen die Anzahl der subtraktiven Kurbeldrehungen positiv gezählt werden muß, z.B. wenn bei einer Subtraktion die Anzahl der Abzugsposten festzustellen ist. Dann ist der an der Rückseite der Maschine angebrachte **Umschalthebel** nach unten zu ziehen (**Bild 8**). Dadurch erreicht man, daß das Umdrehungszählwerk die Anzahl der subtraktiven Drehungen direkt ablesbar angibt, während die Anzahl eventueller additiver Drehungen von der jeweiligen Anzeige abgezogen wird. Hauptzählwerk und Umdrehungszählwerk wirken also gegenläufig.

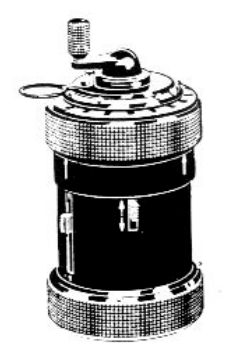

Die beiden gegeneinander zeigenden Pfeile in der unteren Stellung des Umschalthebels bringen diese Gegenläufigkeit sinnfällig zum Ausdruck. In der oberen Hebelstellung deuten die in die gleiche Richtung weisenden Pfeile an, daß Hauptzählwerk und Umdrehungszählwerk in gleichen Sinne wirken, also entweder beide vermehrend (bei additiven Kurbeldrehungen), oder beide vermindernd (bei subtraktiven Drehungen).

**Bild 8.** Ansicht der Curta von der Rückseite

# **II. Ausführung der vier Grundrechenarten mit der CURTA**

**Vor Beginn jeder Rechnung** überzeuge man sich, daß die Maschine **rechenklar** ist. Rechenklar heißt:

- a) Die Kurbel befindet sich in der Grundstellung.
- b) Die Zählwerke sind gelöscht.
- c) Das Einstellwerk ist gelöscht (alle Stellen mit einem Blick kontrollieren).
- d) Der Rundwagen steht an der 1. Stelle

# **Addition**

**1. Beispiel** (Addition von ganzen Zahlen)

**3 017 + 289 + 49 722 800 = ?**

- 1. Maschine rechenklar machen. Umschalthebel oben.
- 2. 3 017 einstellen, an den Stellen 1 bis 4.
- 3. Durch eine additive Kurbeldrehung 3 017 ins Hauptzählwerk übertragen.
- 4. 289 einstellen, an den Stellen 1 bis 3. Schieber 4 auf Null zurückstellen.
- 5. Eine additive Kurbeldrehung.
- 6. 49 722 800 einstellen, an den Stellen 1 bis 8.
- 7. Eine additive Kurbeldrehung.

Im **Hauptzählwerk** steht die Summe **49 726 106**, im **Umdrehungszählwerk** die Zahl **3**, die Anzahl der Posten.

**2. Beispiel** (Addition von Dezimalzahlen)

**1 254,05 + 171,4 + 19,075 + 214 = ?**

- 1. Maschine rechenklar machen. Umschalthebel oben.
- 2. Man stellt fest, daß bei den Summanden die größte vorkommende Anzahl von Stellen hinter dem Komma drei beträgt. Je ein Kommaknopf des Einstellwerkes und des Hauptzählwerkes wird daher vor die 3 Stellen geschoben, so daß die rechts neben dem Kommaknopf befindliche Stellenzahl 3 die Anzahl der Dezimalstellen angibt.
- 3. 1 254,05 einstellen. Man achte auf den Stellenwert! Die 5 Hundertstel sind an der 2. Stelle einzustellen, die 4 Einer an der vierten Stelle usw.
- 4. Eine additive Kurbeldrehung.
- 5. 171,4 einstellen. Die ersten zwei Schieber bleiben auf 0, weil keine Tausendstel und Hundertstel vorhanden sind.
- 6. Eine additive Kurbeldrehung.
- 7. 19,075 einstellen.
- 8. Eine additive Kurbeldrehung.
- 9. 214 einstellen. Die Schieber 1, 2 und 3 werden auf 0 zurückgeschoben!
- 10. Eine additive Kurbeldrehung.

Das **Hauptzählwerk** gibt die Summe an: **1 658,525**. Das **Umdrehungszählwerk** zeigt 4 als Postenzahl.

Bei dieser Aufgabe könnte man die Summanden auch um eine oder zwei Stellen weiter links einstellen. Das Dezimalkomma wäre dann auch entsprechend zu verschieben. Von dieser Möglichkeit werden wir später Gebrauch machen.

Wie man vorgeht, wenn die Summanden einmal mehr als 8 Stellen haben, zeigt das folgende Beispiel.

#### **3. Beispiel**

#### **72 655 829 + 43 759 681 119 + 5 431 789 854 = ?**

- 1. Maschine rechenklar machen. Umschalthebel oben.
- 2. 72 655 829 einstellen, an den Stellen 1 bis 8.
- 3. Eine additive Kurbeldrehung.
- 4. Das hintere 8-stellige Teilstück 59 681 119 des zweiten Summanden an den Stellen 1 bis 8 einstellen.
- 5. Eine additive Kurbeldrehung.
- 6. Rundwagen an die 4. Stelle versetzen.
- 7. Das 3-stellige vordere Teilstück 437 des zweiten Summanden an den Stellen 6 bis 8 einstellen.
- 8. Eine additive Kurbeldrehung.
- 9. Rundwagen wieder an die 1. Stelle.
- 10. Das hintere 8-stellige Teilstück 31 789 854 des dritten Summanden an den Stellen 1 bis 8 einsetzen.
- 11. Eine additive Kurbeldrehung.
- 12. Rundwagen an die 4. Stelle.
- 13. Das vordere 2-stellige Teilstück 54 des dritten Summanden an den Stellen 6 und 7 einstellen.
- 14. Eine additive Kurbeldrehung.

Im **Hauptzählwerk** steht die Summe **49 264 126 802**. Das **Umdrehungszählwerk** zeigt an der Einerstelle **3**, die Gesamtzahl der Posten, an der Tausenderstelle **2**, die Anzahl jener Posten, die mehr als 8 Stellen haben.

# **Subtraktion**

**4. Beispiel** (Subtraktion mit positivem Ergebnis, Zählung der Abzugsposten)

**2 467,75 – 48 – 834,32 – 1 207,5 = ?**

- 1. Maschine rechenklar machen. Umschalthebel **unten**. (Wenn auf die Zählung der Posten verzichtet wird, braucht der Umschalthebel nicht beachtet zu werden. Der Punkt 5 entfällt dann.)
- 2. Zwei Stellen für die Dezimalen reservieren, also je einen Kommaknopf des Einstellwerkes und des Hauptzählwerkes vor die 2. Stelle schieben.
- 3. 2 467,75 einstellen.
- 4. Eine additive Kurbeldrehung.
- 5. Umdrehungszählwerk löschen! Der Löscherring ist in seine Ausgangsstellung zurückzubringen, sonst müßte der Kommaknopf des Hauptzählwerkes wieder an seine richtige Stelle geschoben werden.
- 6. Den ersten Abzugsposten 48 einstellen.
- 7. Eine subtraktive Drehung, also mit hochgezogener Kurbel.
- 8. 834,32 einstellen.
- 9. Eine subtraktive Kurbeldrehung.
- 10. 1 207,5 einstellen.
- 11. Eine subtraktive Kurbeldrehung.

Die Rechnung ist damit fertiggestellt. Das **Hauptzählwerk** zeigt **377,93**, als Differenz, das **Umdrehungszählwerk 3**, die Anzahl der Abzugsposten.

# **Subtraktion mit negativem Resultat**

Ergibt sich bei einer Subtraktion ein negatives Resultat, dann erscheinen nicht die Ziffern des Resultates selbst, da ja sonst ein Irrtum über dessen Vorzeichen möglich wäre, sondern die Ziffern der sogenannten "Komplementärzahl".

## **5. Beispiel**

#### **34 – 81 = -47**

Führen wir die Subtraktion mit der Curta durch, dann zeigt das Hauptzählwerk nicht etwa 00000000047, sondern **99999999953**, **die Komplementärzahl zu 47**.

Allgemein versteht man unter Komplementärzahl irgendeiner Zahl ihre Ergänzung auf eine dekadische Einheit, die ebensoviele Nullen aufweist, als das Zählwerk Stellen besitzt. In unserem Falle also die Ergänzung auf 100 000 000 000. Somit ist 99 999 999 953 die Komplementärzahl zu 47, und umgekehrt auch 47 die Komplementärzahl zu 99 999 999 953.

Führt ein Rechnungsschritt ins Negative, dann erscheinen nach Ausführung dieses Schrittes sprunghaft eine Reihe von Neunen (bis in die vorderste Stelle des Zählwerkes), woran der Rechner sofort erkennt, daß ein negatives Ergebnis vorliegt.

#### **6. Beispiel**

#### **643 781 – 1 274 481 = ?**

- 1. Maschine rechenklar machen. Umschalthebel oben.
- 2. 643 781 einstellen.
- 3. Eine additive Kurbeldrehung.
- 4. 1 274 481 einstellen.
- 5. Eine subtraktive Kurbeldrehung.

Im **Hauptzählwerk** erscheint **99999369300**. Die Komplementärzahl hierzu ergibt die Ziffern des wirklichen Ergebnisses, nämlich 00000630700. Das Resultat lautet also: **- 630700.**

Diese Ziffern kann man auch mit der Maschine selbst erhalten. Zu diesem Zwecke wird die im Hauptzählwerk stehende Zahl 99999369300 ins Einstellwerk übernommen, wobei die drei vordersten Neunen, die das Einstellwerk nicht mehr fassen kann, unberücksichtigt bleiben. Nun macht man zwei subtraktive Kurbeldrehungen. Nach der ersten Umdrehung zeigt das Hauptzählwerk 0, bis auf die vordersten Stellen, die nicht beeinflußt werden. Nach der zweiten Umdrehung ergeben sich die wirklichen Ziffern des negativen Resultates:

#### (998)00630700.

Die vordersten drei eingeklammerten Stellen bleiben unbeachtet.

# **Multiplikation**

Die Multiplikation wird auf dem Wege der wiederholten Addition ausgeführt, wobei zur Bildung der einzelnen Teilprodukte der Rundwagen jeweils so zu versetzen ist, daß der Stellenwertpfeil auf diejenige Stellenziffer weist, die mit der zu entwickelnden Stelle des Multiplikators übereinstimmt.

## **7. Beispiel**

#### **8 549,2 x 0,03204 = ?**

- 1. Maschine rechenklar machen. Umschalthebel oben.
- 2. Den Multiplikanden 8 549,2 an den Stellen 1 bis 5 einstellen.
- 3. Im Einstellwerk einen Kommaknopf vor die 1. Stelle schieben, im Umdrehungszählwerk einen vor die 5. Stelle. Im Hauptzählwerk kommt ein Kommaknopf vor die 6. Stelle, weil das Produkt so viele Dezimalstellen haben muß, wie die beiden Faktoren zusammen.
- 4. Die niedrigste Stelle des Multiplikators entwickeln, also vier additive Kurbeldrehungen machen. An der 1. Stelle des Umdrehungszählwerkes erscheint die Ziffer 4.
- 5. Da der Multiplikator an der 2. Stelle eine Null aufweist, ist der Rundwagen gleich an die 3. Stelle zu versetzen. Zwei additive Kurbelumdrehungen entsprechend der Zwei an der 3. Stelle des Multiplikators. An der 3. Stelle des Umdrehungszählwerkes erscheint 2. Im ganzen steht dort 204.
- 6. Rundwagen an die 4. Stelle. Dreimal kurbeln. An der 4. Stelle des Umdrehungszählwerkes erscheint die Ziffer 3.

Damit ist der Multiplikator entwickelt und die Rechnung beendet. Wir kontrollieren sicherheitshalber: Das Einstellwerk zeigt den Multiplikanden 8 549,2, das Umdrehungszählwerk den Multiplikator 0,03204, der Kommaknopf im Hauptzählwerk steht richtig vor der 6. Stelle.

Nun kann das **Resultat 273,916368** abgelesen werden.

Es sei ausdrücklich festgehalten, daß die Entwicklung des Multiplikators nicht nur von der niedrigsten, sondern von jeder beliebigen Stelle aus erfolgen kann. Sofern das Einstellwerk und das Umdrehungszählwerk nach Beendigung des Rechenvorganges die richtigen Faktoren zeigen, gibt auch das Hauptzählwerk das richtige Produkt an.

Dies ist von Bedeutung, wenn mehrere Multiplikationen auszuführen sind, bei welchen der Multiplikand gleich bleibt und nur der Multiplikator variiert.

Man braucht dann nicht immer zu löschen und wieder eine neue Rechnung zu beginnen. Man läßt vielmehr den Multiplikanden dauernd im Einstellwerk stehen und muß nur das Umdrehungszählwerk, das den Multiplikator der vorangegangenen Rechnung enthält, durch entsprechende Kurbeldrehungen auf den Wert des neuen Multiplikators bringen (siehe nachfolgendes Beispiel).

Vom Hauptzählwerk kann dann schon das neue Produkt abgelesen werden.

# **Multiplikation mit konstantem Faktor**

## **8. Beispiel**

Im Anschluß an das 7. Beispiel: 8 549 x 0,03204 soll bei **gleichem Multiplikanden** gerechnet werden:

#### **8 549,2 x 0,00304 = ?**

Die Maschine bleibt in dem Zustand, in dem sie nach Beendigung des 7. Beispieles ist. Es wird also **nicht gelöscht.**

- 1. Rundwagen an die 4. Stelle.
- 2. Drei subtraktive Kurbeldrehungen. Damit ist die Drei an der 4. Stelle des Umdrehungszählwerkes verschwunden. Es zeigt jetzt 0,00204, soll aber 0,00304 lauten. Daher:
- 3. Rundwagen an die 3. Stelle.

4. Eine additive Kurbeldrehung.

Im Umdrehungszählwerk steht nun 0,00304, der gewünschte Multiplikator, im Hauptzählwerk das **neue Produkt 25,989568.**

Bemerkt man, daß das Umdrehungszählwerk nicht den richtigen Wert zeigt, sei es, daß man nicht richtig gekurbelt oder sich beim Ablesen des Multiplikators vom Papier geirrt hat, dann kann man in der eben beschriebenen Weise das Umdrehungszählwerk jederzeit richtigstellen und erhält damit das richtige Produkt.

Sollte aber im Einstellwerk nicht der richtige Multiplikand stehen, dann müßte die Rechnung wiederholt werden.

# **Verkürzte Multiplikation**

**9. Beispiel**

**13 974 x 9 = ?**

Wir brauchen hier nicht neun Kurbeldrehungen zu machen, sondern finden bei geschickter Handhabung mit zweien das Auslangen. Statt 13 974 x 9 kann man nämlich auch 13 974 x (10-1) rechnen oder – 13 974 + (13 974 x 10).

- 1. Maschine rechenklar machen. Umschalthebel oben.
- 2. 13 974 einstellen.
- 3. Eine subtraktive Kurbeldrehung machen. Das Umdrehungszählwerk zeigt 999999, die Komplementärzahl von 1.
- 4. Rundwagen an die 2. Stelle, eine additive Kurbeldrehung machen, entsprechend der Multiplikation mit 10.

Mit diesen zwei Kurbeldrehungen ist die Rechnung beendet. Infolge der auch im Umdrehungszählwerk durchgehenden Zehnerübertragung erscheint nämlich durch die zweite (die additive) Drehung nicht bloß an der zweiten Stelle eine Null, sondern auch an allen folgenden. Diese Kurbeldrehung wollen wir daher als "Nulldrehung" bezeichnet. Das Umdrehungszählwerk zeigt nun richtig den Wert 9, und im Hauptzählwerk steht die Zahl 125 766, das Ergebnis von 13 974 x 9.

Man hätte natürlich ebensogut auch zuerst mit 10 und dann mit –1 multiplizieren können. Wie das folgende Beispiel zeigt, ist jedoch der dargestellte Weg der günstigere, weil dann die Zerlegung des Multiplikators nicht überlegt zu werden braucht, sondern sich von selbst ergibt.

#### **10. Beispiel**

**784,45 x 927,9 = ?**

1. Maschine rechenklar machen. Umschalthebel oben.

- 2. 784,45 einstellen.
- 3. Einen Kommaknopf im Einstellwerk vor die 2. Stelle schieben, im Umdrehungszählwerk einen vor die 1. und im Hauptzählwerk einen vor die 3. Stelle.
- 4. In Stellung 1 des Rundwagens eine subtraktive Kurbeldrehung. Man zählt dabei "**9**". Das Umdrehungszählwerk zeigt nun 999999. An der 1. Stelle steht also, wie es sein soll, die Ziffer 9.
- 5. An die zweite Stelle soll 7 kommen. Die dort im Umdrehungszählwerk stehende 9 ist also um 2 zu vermindern. Es sind somit in Stellung 2 des Rundwagens zwei subtraktive Kurbeldrehungen zu machen, wobei man zählt: "8", "7". Nunmehr steht an der 2. Stelle des Umdrehungszählwerkes die gewünschte 7. Insgesamt zeigt dieses Werk 999979.
- 6. An die 3. Stelle soll 2 kommen. Wir versetzen daher den Rundwagen an die 3. Stelle, drücken die Kurbel nach unten, machen zunächst die Nulldrehung und dann noch zwei Umdrehungen. Wir zählen: "0", "1", "2". Das Umdrehungszählwerk zeigt jetzt 000279. Die rückwärtigen drei Stellen des Multiplikators sind also richtig entwickelt.
- 7. An der 4. Stelle soll 9 stehen. Wir versetzen den Rundwagen an die 4. Stelle, ziehen die Kurbel hoch, machen eine Umdrehung und zählen dazu "**9**". Das Umdrehungszählwerk zeigt 999279.
- 8. Rundwagen an die 5. Stelle. Wir machen die Nulldrehung, d.h. die Kurbel kommt in die additive Stellung, wir drehen einmal herum und zählen dazu: "**0**". Damit sind infolge der durchgehenden Zehnerübertragung die 5. und 6. Stelle des Umdrehungszählwerkes auf 0 gestellt, und es zeigt den richtigen Multiplikator 00927,9.

Im **Hauptzählwerk** steht das Ergebnis: **727 891,155**.

Die Rechnung wurde mit 8 Kurbeldrehungen beendet, während nach der unverkürzten Methode 27 Drehungen zu machen gewesen wären. Der damit verbundene Zeitgewinn liegt auf der Hand.

Man beachte, daß bei der verkürzten Multiplikation die Entwicklung des Multiplikators zweckmäßig von der niedrigsten Stelle aus erfolgt. Dann kann man ihn ganz mechanisch, ohne jede Überlegung aufbauen, durch bloßes Mitzählen in der gezeigten Weise.

Für das Zählen merke man die folgenden Regeln:

- a) Beginnt man mit subtraktiven Drehungen, oder werden sie an einer Stelle gemacht, die auf eine solche mit additiven Drehungen folgt, dann zählt man: "9", "8", "7", "6" usw.
- b) Werden dagegen subtraktive Drehungen an einer Stelle gemacht, die auf eine solche mit subtraktiven Drehungen folgt, dann zählt man: "8", "7", "6" usw.
- c) Beginnt man mit additiven Drehungen, oder wurden auch an der vorhergehenden Stelle solche gemacht, dann zählt man: "1", "2", "3", "4" usw.
- d) Werden additive Drehungen gemacht, während an der vorhergehenden Stelle subtraktive ausgeführt wurden, dann ist immer zunächst die Nulldrehung zu machen. Man zählt: "0", "1",  $.2$ " usw.
- e) Nach der letzten durch subtraktive Drehungen entwickelten Ziffer des Multiplikators ist grundsätzlich eine Nulldrehung an der folgenden Stelle zu machen. **Die 6. Stelle kann daher nicht durch subtraktive Drehungen entwickelt werden.**

Der Vorgang möge nochmals an einem Beispiel festgehalten werden, jedoch ohne die zusätzlichen Erläuterungen.

#### **11. Beispiel**

#### **58 821 x 21 878 = ?**

- 1. Maschine rechenklar machen. Umschalthebel oben.
- 2. 58 821 einstellen.
- 3. An der 1. Stelle des Rundwagens zwei subtraktive Drehungen. Wir zählen: "9", "**8**".
- 4. An der 2. Stelle zwei subtraktive Drehungen. Wir zählen: "8", "7".
- 5. An der 3. Stelle eine subtraktive Drehung. Wir zählen: "8".
- 6. An der 4. Stelle zwei additive Drehungen. Wir zählen: "0", "1".
- 7. An der 5. Stelle zwei additive Drehungen. Wir zählen: "1", "2".

Im **Hauptzählwerk** steht das Produkt: **1 286 885 838**.

#### **Division.** Additive Methode

(Aufbauverfahren oder Division durch Multiplikation)

Um den Quotienten einer Division zu finden, geht man am einfachsten so vor, daß man den Divisor im Einstellwerk einstellt und nun durch Multiplikation den Dividenden im Hauptzählwerk aufzubauen trachtet. Die Fragestellung lautet also: Mit welcher Zahl (Quotient) muß der Divisor multipliziert werden, damit man als Produkt den Dividenden erhält?

Der Quotient erscheint im Umdrehungszählwerk. Er ist dann richtig bestimmt, wenn das Hauptzählwerk den Dividenden zeigt, oder, falls die Division bei der gewählten Stellenzahl des Quotienten nicht aufgeht, einen Wert, der ihm möglichst nahe kommt. Ein Beispiel möge den Vorgang erläutern.

## **12. Beispiel**

**729 : 32,4 = ?** (Möglichst viel Ziffern des Quotienten erwünscht) (Dividend) : (Divisor) = (Quotient)

- 1. Maschine rechenklar machen. Umschalthebel oben.
- 2. Im Einstellwerk den Divisor 32,4 einstellen.
- 3. Rundwagen an die 6. Stelle.
- 4. Man mache additive Kurbeldrehungen, bis das Hauptzählwerk einen Wert zeigt, der ziffernmäßig möglichst nahe an 729 liegt. Der Stellenwert bleibt zunächst unberücksichtigt. Nach zwei Umdrehungen finden wir 648. Das genügt vorläufig. Die Entwicklung weiterer Stellen des Umdrehungszählwerkes wird die Annäherung schrittweise verbessern. Eine dritte Kurbeldrehung würde im Hauptzählwerk bereits 972 ergeben.
- 5. Rundwagen an die 5. Stelle.
- 6. Zwei additive Umdrehungen bringen das Hauptzählwerk auf 7128.
- 7. Rundwagen an die 4. Stelle.
- 8. Fünf additive Umdrehungen stellen das Hauptzählwerk auf 729, den Dividenden. Die Rechnung geht innerhalb von drei Stellen auf. Das Umdrehungszählwerk zeigt 225000.
- 9. Nachträglich setzt man die Kommaknöpfe. Im Hauptzählwerk ist ein Kommaknopf vor die 5. Stelle zu schieben, damit dort, dem Dividenden entsprechend 729,00000 steht. Im Einstellwerk kommt ein Kommaknopf vor die 1. Stelle, weil der Divisor **eine** Dezimalstelle aufweist. Da wir eigentlich eine Multiplikation ausgeführt haben, muß das Hauptzählwerk so viele Dezimalstellen haben, wie das Einstellwerk und das Umdrehungszählwerk zusammen. Oder: **Anzahl der Dezimalstellen im Hauptzählwerk weniger Anzahl der Dezimalstellen im Einstellwerk ergibt die Anzahl der Dezimalstellen im Umdrehungszählwerk.** Im vorliegenden Falle ist also im Umdrehungszählwerk ein Kommaknopf vor die 4. Stelle zu schieben und der **Quotient** lautet daher: **22,5.**

#### **13. Beispiel**

**0,4847 : 0,0085998 = ?** (6 Quotientenziffern erwünscht)

- 1. Maschine rechenklar machen. Umschalthebel oben.
- 2. Im Einstellwerk 85998 einstellen, an den Stellen 1 bis 5.
- 3. Rundwagen an die 6. Stelle, weil 6 Quotientenstellen verlangt sind.
- 4. Additive Kurbeldrehungen machen, bis die vordersten Ziffern des Hauptzählwerkes mit bestmöglicher Annäherung die Zahl 4847 ergeben. Nach fünf Kurbeldrehungen zeigt sich 42999.
- 5. Rundwagen an die 5. Stelle.
- 6. Sechs additive Kurbeldrehungen stellen das Hauptzählwerk auf 4815888.
- 7. Rundwagen an die 4. Stelle.
- 8. Nach drei additiven Kurbeldrehungen ergibt sich 48416874.
- 9. Rundwagen an die 3. Stelle.
- 10. Sechs additive Kurbeldrehungen, das Hauptzählwerk zeigt 484684728.
- 11. Rundwagen an die 2. Stelle.
- 12. Eine Kurbeldrehung. Wir erhalten 4846933278.
- 13. Rundwagen an die 1. Stelle.
- 14. Nach sieben additiven Kurbeldrehungen zeigt das Hauptzählwerk 48469934766. Wie man mit einem Blick feststellt, ist diese Zahl um rund 65000 Einheiten der niedrigsten Stelle zu klein. Eine achte Kurbeldrehung ergibt 48470020764. Dies ist zwar um 20764 zu viel, stellt aber den besseren Näherungswert dar. Damit ist der Quotient ziffernmäßig entwickelt.
- 15. Im Hauptzählwerk ist ein Kommaknopf vor die 11. Stelle zu schieben, damit die Anzeige, dem Dividenden entsprechend, 0,4847... lautet. Im Einstellwerk kommt ein Kommaknopf vor die 7. Stelle, im Umdrehungszählwerk also einer vor die 4. Stelle.

#### Wir entnehmen dem **Umdrehungszählwerk** den **Quotienten: 56,3618**

Das Einkurbeln des Dividenden in das Hauptzählwerk geht bei einiger Übung außerordentlich rasch und ohne Nachdenken vor sich. Man braucht nur, ohne die Umdrehungen zu zählen, rein mechanisch zu kurbeln und den Rundwagen zu versetzen, bis sich der Dividend mit bestmöglicher Annäherung Ziffer um Ziffer aufgebaut hat.

Sollte es beim raschen Rechnen einmal vorkommen, daß man zu oft kurbelt, den Dividenden also überschreitet, dann ist das völlig belanglos, weil ja eine solche überzählige Kurbeldrehung durch eine anschließende subtraktive sofort wieder unwirksam gemacht werden kann.

Infolge der durchgehenden Zehnerübertragung im Umdrehungszählwerk ist es in einem solchen Falle auch möglich, auf die nächste Stelle zu schalten und dort subtraktive Kurbeldrehungen zu machen, bis der Dividend wieder unterschritten wird.

Wurde durch die überzählige additive Umdrehung der Dividend nur um ganz wenig überschritten, dann ist dieser zweite Weg sogar günstiger, weil man dann an der folgenden Stelle weniger subtraktive Kurbeldrehungen zu machen hat, als additive beim direkten Aufbau erforderlich gewesen wären.

Bei Divisoren mit mehr als fünf Ziffern wird es nicht immer möglich sein, alle sechs Stellen des Umdrehungszählwerkes für die Bestimmung der Quotientenziffern auszunützen, wie das folgende Beispiel zeigt.

#### **14. Beispiel**

**1 475 : 64 783 560 = ?** (auf möglichst viele Quotientenziffern)

- 1. Maschine rechenklar machen. Umschalthebel oben.
- 2. 6 478 356 einstellen, an den Stellen 1 bis 7. Die Null an der Einerstelle lassen wir weg, um möglichst viele Ziffern des Quotienten entwickeln zu können. Später, bei der Bestimmung des Dezimalkommas, wird diese Null zu berücksichtigen sein.
- 3. Rundwagen an die 4. Stelle. Weiter könnte man ihn nicht versetzen, weil sonst die vorderste Stelle des Dividenden vom Hauptzählwerk nicht mehr angezeigt würde.
- 4. Zwei additive Kurbeldrehungen, im Hauptzählwerk seht 12956712000.
- 5. Rundwagen an die 3. Stelle.
- 6. Zwei additive Kurbeldrehungen, im Hauptzählwerk steht 14252383200.
- 7. Rundwagen an die 2. Stelle.
- 8. Sieben additive Kurbeldrehungen, das Hauptzählwerk zeigt 14705868120.
- 9. Rundwagen an die 1. Stelle.
- 10. Nach sieben additiven Kurbeldrehungen ergibt sich im Hauptzählwerk der beste Näherungswert: 14751216612.
- 11. Der im Hauptzählwerk stehende Dividend hat sieben Dezimalstellen. Wäre die im Einstellwerk stehende Zahl, die keine Dezimalstelle aufweist, der wirkliche Divisor, dann hätten wir auch sieben Dezimalstellen im Umdrehungszählwerk. Da wir aber eine Null im Divisor weggelassen haben, erhalten wir acht, und der **Quotient** lautet: **0,00002277**

# **Subtraktive Methode**

(Abbauverfahren)

Bei der Ausführung kombinierter Rechnungen kann es sein, daß der Dividend als Ergebnis eines vorhergehenden Rechnungsganges bereits im Hauptzählwerk steht. Es wäre dann unpraktisch, dieses zu löschen und aus dem Divisor neu aufzubauen. Man wird in einem solchen Falle vielmehr den Divisor so oft vom Dividenden abziehen, bis das Hauptzählwerk 0 oder einen möglichst nahe an Null liegenden Wert zeigt (Abbau des Dividenden). Die Anzahl der subtraktiven Drehungen ergibt den Quotienten. Damit ihn das Umdrehungszählwerk bequem ablesbar anzeigt, ist der Umschalthebel nach unten zu drücken, auf Gegenläufigkeit der beiden Zählwerke.

Freilich muß der Dividend auch weit genug links im Hauptzählwerk stehen, damit man den Quotienten mit der erforderlichen Stellenzahl ermitteln kann.

#### **15. Beispiel**

#### **(8,858 + 9,33 + 7,506 + 9) : 393,632 = ?** (4 Quotientenziffern)

Zunächst führen wir die Addition aus. Die Summe muß als Dividend der nachfolgenden Division möglichst weit links im Hauptzählwerk stehen. Zur Sicherheit trachten wir, die vorderste Ziffer an die 11. Stelle zu bringen. Wir stellen dementsprechend auch die Summanden ein und haben nur darauf zu achten, daß die 11. Stelle des Hauptzählwerkes für die Zehner der Summe reserviert wird. Also:

- 1. Maschine rechenklar machen. Falls man die Posten zählen will, Umschalthebel oben.
- 2. Rundwagen an die 4. Stelle damit später vier Quotientenziffern entwickelt werden können.
- 3. 8,858 einstellen, an den Stellen 7 bis 4. Bei dieser Art der Einstellung werden die Einer der Summe an die 10. Stelle des Hauptzählwerkes kommen, die Zehner an die 11. Stelle. Eine additive Kurbeldrehung.
- 4. Um Irrtümer zu vermeiden, gleich die Kommaknöpfe zurechtschieben. Im Einstellwerk kommt ein Kommaknopf vor die 6. Stelle. Im Hauptzählwerk wird einer genau darüber geschoben, also zwischen die 9. und 10. Stelle.
- 5. 9,33 an die Stellen 7 bis 5 einstellen, eine additive Kurbeldrehung.
- 6. 7,506 an den Stellen 7 bis 4 einstellen, eine additive Kurbeldrehung.
- 7. 9 (an Stelle 7) einstelle, eine additive Kurbeldrehung.

#### Im **Hauptzählwerk** steht die **Summe: 34,694000000**

Jetzt dividieren wir.

- 8. **Umdrehungszählwerk löschen,** nicht aber das Hauptzählwerk. **Umschalthebel** nach **unten.**
- 9. Die Ziffern des Divisors, 393632, im Einstellwerk möglichst weit links einstellen, aber so, daß der darüberstehende Teil des Dividenden größer ist als 393632. Die vorderste Stelle des Divisors, die Drei, kommt daher unter die Vier des Dividenden zu stehen (seine 2. Stelle von links). Somit ist diese Drei an der 7. Stelle des Einstellwerkes einzustellen, die folgende Neun an der 6. Stelle usw.
- 10. Im Hauptzählwerk gehört ein Kommaknopf vor die 9. Stelle, im Einstellwerk einer vor die 4. Stelle und im Umdrehungszählwerk einer vor die 5. Stelle.
- 11. Kurbel hochziehen und subtraktive Drehungen machen, solange dies möglich ist, ohne das Hauptzählwerk unter Null zu bringen. Nach acht Umdrehungen sind die beiden vordersten Stellen des Dividenden auf 03 zusammengeschrumpft. Durch eine neunte Umdrehung würde ins Hauptzählwerk 99267120000 kommen, also bereits auf eine negative Zahl hingewiesen werden.
- 12. Rundwagen an die 3. Stelle.
- 13. Acht subtraktive Umdrehungen machen auch die 10. und die 9. Stelle des Hauptzählwerkes zu 0. Bei der augenblicklichen Lage des Rundwagens stehen über den vordersten zwei Ziffern 39 des Divisors im Hauptzählwerk die Ziffern 05. Es kann also nicht weiter abgezogen werden.
- 14. Rundwagen an die 2. Stelle.
- 15. Eine subtraktive Kurbeldrehung ist möglich.
- 16. Rundwagen an die 1. Stelle.
- 17. Nach drei Umdrehungen steht im Hauptzählwerk 3211840. Darunter steht im Einstellwerk 3936320. Es kann also nicht weiter abgezogen werden, und die Ziffern 3211840 des Hauptzählwerkes zeigen den Divisionsrest an.

Man probiert noch, ob nicht eine weiter subtraktive Kurbeldrehung eine zwar negative, aber näher an Null liegende Zahl im Hauptzählwerk ergibt. Tatsächlich zeigt es nach einer 4. subtraktiven Drehung 99999275520. Das ist, wie man sofort erkennt, die Komplementärzahl von rund 700 000 (genau 724 480). Dieser Wert liegt jedenfalls näher an Null, als der Rest 3 211 840 von vorhin.

Das **Umdrehungszählwerk** zeigt jetzt, der Reihe nach gelesen, die Ziffern 008814, und der richtige Quotient lautet: **0,08814.**

Das Abbauverfahren der Division wird man nur dann anwenden, wenn der Dividend schon im Hauptzählwerk steht. Ist dieses jedoch leer, dann wäre es unpraktisch, den Dividenden erst einzustellen und durch eine additive Kurbeldrehung ins Hauptzählwerk zu übertragen. Außerdem müßte nach der Übertragung das Umdrehungszählwerk gelöscht werden. Dies ist ein Handgriff, der besonders von Anfängern oft vergessen wird.

Die drei Operationen: Einstellen des Dividenden, Übertragen in das Hauptzählwerk und Löschen des Umdrehungszählwerkes, fallen beim Aufbauverfahren weg.

# **III. Einige praktische Anwendungen**

# **Fakturenkontrolle**

(Addition von Produkten)

Eine fertig vorliegende Faktura soll auf die Richtigkeit der Endsumme kontrolliert werde.

Lieferung:

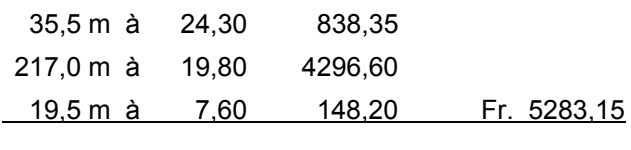

Retourware:

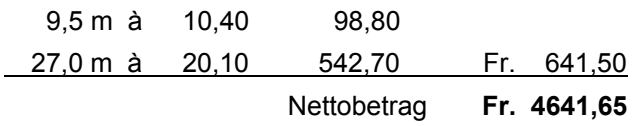

Zunächst werden die einzelnen Produkte der Reihe nach errechnet, ohne das Hauptzählwerk zu löschen, so daß sich darin die Summe bildet.

Wir wollen die Meterzahlen im Einstellwerk die Meterpreise entwickeln.

- 1. 34,5 x 24,30 rechnen.
- 2. Umdrehungszählwerk löschen, nicht aber das Hauptzählwerk.
- 3. 217 x 19,80 rechnen.
- 4. Umdrehungszählwerk löschen, nicht aber das Hauptzählwerk.
- 5. 19,5 x 7,60 rechnen.
- 6. Umdrehungszählwerk löschen, nicht aber das Hauptzählwerk. Das Hauptzählwerk zeigt die Zwischensumme Fr. 5 283,15.

In gleicher Weise summieren wir die Abzüge, müssen jedoch die einzelnen Produkte vom Hauptzählwerk abziehen **(negative Multiplikation).** Daher:

- 7. Umschalthebel nach **unten.**
- 8. 9,5 x 10,40 rechnen, mit **hochgezogener Kurbel.**
- 9. Umdrehungszählwerk löschen, nicht aber das Hauptzählwerk.
- 10. 27,0 x 20,10 rechnen, mit **hochgezogener Kurbel.** Im Hauptzählwerk steht die **Endsumme: 4 641,65.**

In der beschriebenen Weise werden alle praktischen Aufgaben erledigt, die von gleichem oder ähnlichem Typus sind:

 $(a_1 \times b_1 + a_2 \times b_2 + a_3 \times b_3 + ...) - (c_1 \times d_1 + c_2 \times d_2 + c_3 \times d_3 + ...)$ 

# **Prozentrechnung**

# **1. Beispiel**

Zu dem Betrag Fr. 378,65 sind 4,5% zuzuschlagen:

Fr. 378,65  

$$
+ 4,5\%
$$
 17,04  
Fr. 395,69

- 1. 4,5% berechnen, also die Multiplikation 378,65 x 0,045 ausführen. Als Ergebnis erhält man im **Hauptzählwerk** den **Zuschlag:** 17,03925, aufgerundet **17,04.**
- 2. 104,5% berechnen, also die Multiplikation 378,65 x 1,045 ausführen, durch Vervollständigen des Multiplikators. Somit: Rundwagen an die 4. Stelle, eine additive Umdrehung.

Das **Hauptzählwerk** zeigt bereits die **Endsumme** 395,68925, aufgerundet **395,69.**

## **2. Beispiel, Rabattrechnung**

Von dem Betrag Fr. 7 288,- sind 11% Rabatt abzuziehen.

Fr. 7288,-- - 11% 801,68 Fr. 6486,32

- 1. 7288 x 0,11 rechnen. Im Hauptzählwerk steht der Betrag des **Rabattes: 801,68.**
- 2. 89% berechnen. Wir führen die Multiplikation 7288 x 0,89 aus, z.B. durch Veränderung des Multiplikators.

Im Hauptzählwerk steht der Nettobetrag Fr. **6486,32.**

## **3. Beispiel, Verkürztes Verfahren**

(Gleichzeitiges Multiplizieren zweier verschiedener Zahlen mit einem konstanten Faktor)

Von dem Betrag Fr. 7683,- sind 3% Skonto abzuziehen.

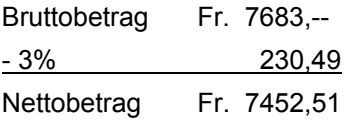

Wir stellen im Einstellwerk möglichst weit links die Zahl 3 ein, ganz rechts 97. Durch Multiplizieren mit dem Bruttobetrag erhalten wir im Hauptzählwerk gleichzeitig den Skonto und den Nettobetrag.

1. Bei rechenklarer Maschine an der 7. Stelle 3 einstellen, an den Stellen 1 und 2 die Zahl 97.

- 2. Zur Trennung der beiden Produkte, zwischen die 6. und 7. Stelle des Hauptzählwerkes zwei Kommaknöpfe dicht nebeneinanderstellen. Zwei Stellen links davon kommt ein Kommaknopf für den Skonto, vor die 2. Stelle einer für den Nettobetrag.
- 3. Mit 7683 multiplizieren.

Im **Hauptzählwerk** steht links vom **Doppelpunkt der Skonto Fr. 230,49,** rechts davon der Nettobetrag **Fr. 7452,51.**

Mit der gleichen Einstellung kann man verschiedene Bruttobeträge, z.B. durch Verändern des Multiplikators, sehr rasch immer wieder den Skonto und den Nettobetrag berechnen.

Bei zweistelligen Prozentsätzen, oder bei Bruttobeträgen mit mehr als vier Ziffern besteht die Gefahr des Ineinanderfließens der beiden Produkte. In solchen Fällen ist die Rechnung gemäß dem 2. Beispiel auszuführen.

## **Kubieren ohne Zwischennotierung**

#### $327^3 = ?$

- 1. 327 x 327 berechnen. Im Hauptzählwerk steht das Quadrat 106929, im Umdrehungszählwerk 327.
- 2. Das Umdrehungszählwerk auf 106929 vervollständigen, und zwar von der 6. Stelle aus, damit die an den niedrigeren Stellen stehenden Ziffern des Hauptzählwerkes durch das Multiplizieren nicht verändert werden. Dadurch erspart man sich das Notieren oder Auswendigmerken des Quadrates.
	- a) Rundwagen an die 6. Stelle. Die an der 6. Stelle im Hauptzählwerk stehende 1 soll an dieser Stelle auch das Umdrehungszählwerk zeigen. Also eine additive Kurbeldrehung.
	- b) An der 5. Stelle steht im Hauptzählwerk und auch im Umdrehungszählwerk Null. Die Stelle kann also übersprungen werden.
	- c) Rundwagen an die 4. Stelle. Im Hauptzählwerk steht dort 6. Also additive Kurbeldrehungen machen, bis an dieser Stelle auch das Umdrehungszählwerk 6 zeigt.
	- d) Rundwagen an die 3. Stelle. Dort steht im Hauptzählwerk 9. Kurbeln, bis auch das Umdrehungszählwerk an der 3. Stelle 9 zeigt.
	- e) An der 2. Stelle steht in beiden Zählwerken 2, die Stelle kann daher übersprungen werden.
	- f) Rundwagen an die 1. Stelle. An dieser Stelle steht im Hauptzählwerk 9, im Umdrehungszählwerk dagegen 7, also zwei additive Kurbeldrehungen, damit dort 9 erscheint.

Damit ist die Rechnung beendet. Im Einstellwerk steht 327, im **Umdrehungszählwerk** das **Quadrat 106 929,** im **Hauptzählwerk** daher der **Kubus 34 965 783.**

# **Regel de tri**

(Schlußrechnung)

## **1. Verfahren**

Ein Gros einer Ware kostet Fr. 180,-. Wie groß ist der Stückpreis? Was kosten 46 Stück?

$$
Formel: \frac{180 \times 46}{144} \left(\frac{a \times b}{c}\right)
$$

- 1. Zuerst rechnen wir 180 : 144 nach der additiven Methode. Im **Umdrehungszählwerk** ergibt sich der **Stückpreis Fr. 1,25.**
- 2. Nun wird 45 x 1,25 gerechnet. Hierzu ist es nicht notwendig, das Umdrehungszählwerk zu löschen und darin 1,25 neuerlich zu entwickeln. Man geht am einfachsten so vor:
	- a) Hauptzählwerk löschen, nicht aber das Umdrehungszählwerk!
	- b) 46 einstellen
	- c) Umschalthebel nach **unten.**
	- d) **Umdrehungszählwerk** durch **additive Drehungen leer kurbeln.**

Das **Hauptzählwerk** zeigt den **Preis für 46 Stück: Fr. 57,50.**

## **2. Verfahren**

(gleichzeitiges Dividieren und Multiplizieren)

- 1. Im Einstellwerk den Divisor 144 ganz links, also an den Stellen 6 bis 8, und 46 an den Stellen 1 und 2 einstellen.
- 2. Wie beim 1. Versuch die Division 180 : 144 nach der additiven Methode ausführen. Durch die dabei ausgeführten Kurbeldrehungen wird im linken Teil des Hauptzählwerkes gleichzeitig die Multiplikation des Quotienten mit 46 ausgeführt.

Es steht also im **Hauptzählwerk:** ganz rechts **57,50,** der Preis für **46 Stück,** ganz links 180, der Preis für ein Gros. Im **Umdrehungszählwerk** steht der **Stückpreis: 1,25.**

Dieses außerordentlich rasche Verfahren ist aber nur dann anwendbar, wenn die Zahlen nicht zu lang sind, weil sonst im Hauptzählwerk die Zahlen ineinanderlaufen.

## **3. Verfahren**

Soll bei nicht aufgehender Division der Ausdruck  $\frac{d}{c}$  $\frac{a x b}{b}$  möglichst genau berechnet werden, dann ist zunächst die Multiplikation auszuführen und dann die Division (nach der subtraktiven Methode) anzuschließen. Auf den Zwischenwert c a<br>- (Stückpreis) muß dabei verzichtet werden.

# **Die Quadratwurzel**

## **1. Verfahren** (nach Töpler)

Das Verfahren beruht auf der folgenden Tatsache:

Wird die arithmetische Reihe

 $1 + 3 + 5 + 7 + 9 + 11 + ...$ 

bei irgendeinem Glied abgebrochen, dann ist das Quadrat der Anzahl der Glieder gleich der Summe der Glieder,

z.B.  $1 + 3 + 5 + 7 = 16 = 4^2$ .

Das letzte Glied der Reihe ist immer um 1 kleiner als die doppelte Anzahl der Glieder.

Die Begründung des Verfahrens soll im folgenden an Hand eines einfachen Beispieles entwickelt werden. Leser, die sich für die mathematischen Zusammenhänge nicht interessieren, können den folgenden Abschnitt übergehen und den mechanischen Ablauf des Rechnungsvorganges am 2. Beispiel entnehmen.

Es sei  $\sqrt{1369}$  = x zu berechnen.

Die Wurzel wird zweiziffrig sein. Wir wollen die Ziffer an der Zehnerstelle mit a bezeichnen, die Ziffer an der Einerstelle mit b. Es muß also gelten:

 $\sqrt{1369}$  = x = 10a + b, oder:  $\sqrt{1369} = \sqrt{10a + b}^2$  =  $\sqrt{100a^2 + 20ab + b^2}$ 

- 1. Als Erstes soll die an der Zehnerstelle stehende Ziffer a, also der Wert 10a ermittelt werden. Zu diesem Zwecke bauen wir mit Hilfe unserer Reihe das Quadrat von 10a, also 100a², im Hauptzählwerk auf, indem wir auf eine Zahl zu kommen trachten, die möglichst nahe an 1369 liegt.
	- a) Rundwagen an die 2. Stelle.
	- b) An der 2. Stelle des Einstellwerkes 1 einstellen, eine additive Kurbeldrehung.
	- c) An derselben Stelle 3 einstellen, eine additive Kurbeldrehung.
	- d) 5 einstellen, eine additive Kurbeldrehung.

Das Hauptzählwerk zeigt jetzt 900. Das liegt nahe genau am Radikanden 1369. Würde man noch 7 einstellen und addieren, dann bekäme man im Hauptzählwerk bereits 1600, also zu viel. Was von 900 auf 1369 noch fehlt, entspricht dem Ausdruck 20ab + b². Das Umdrehungszählwerk zeigt 3, die Ziffer a.

2. Nun ist b zu bestimmen. Der Wert b<sup>2</sup> kann durch Entwickeln unserer Reihe an der Einerstelle aufgebaut werden. Die Reihe ist so weit zu entwickeln, bis der Ausdruck 20ab +  $b^2$  gerade den Restbetrag ergibt, der im Hauptzählwerk auf 1369 fehlt, also zu 900 hinzugezählt werden muß.

Zur Durchführung dieses Teiles der Aufgabe stellen wir im Einstellwerk 20a ein, d.h. wir erhöhen die zuletzt an der Zehnerstelle eingestellte Ziffer um 1. Durch den Aufbau der Reihe an der Einerstelle fügen wir dann im Hauptzählwerk nicht bloß b² hinzu, sondern auch so oft 20a, als Umdrehungen gemacht werden, somit 20ab. Insgesamt wird also durch das Entwickeln der Reihe an der Einerstelle zu der im Hauptzählwerk stehenden Zahl der Wert 20ab + b² addiert, somit gerade jener Betrag, der noch auf den Radikanden fehlt.

Führen wir das zur Fertigstellung unseres Beispieles durch, dann verfahren wir folgendermaßen:

- a) Rundwagen an die 1. Stelle.
- b) Die an der 2. Stelle stehende 5 um 1 auf 6 erhöhen.
- c) An der 1. Stelle 1 einstellen, eine Kurbeldrehung.
- d) An der 1. Stelle 3 einstellen, eine Kurbeldrehung.
- e) An der 1. Stelle 5 einstellen, eine Kurbeldrehung.
- f) An der 1. Stelle 7 einstellen, eine Kurbeldrehung.
- g) An der 1. Stelle 9 einstellen, eine Kurbeldrehung.
- h) An der 1. Stelle 11 einstellen, d.h. die 6 an der 2. Stelle auf 7 erhöhen und an der 1. Stelle 1 einstellen. Eine Kurbeldrehung.
- i) An der 1. Stelle 3 einstellen, eine Kurbeldrehung.

Nach dieser Umdrehung zeigt das Hauptzählwerk 1369, den Radikanden. Im **Umdrehungszählwerk** steht an der 1. Stelle 7, die Ziffer b. Es zeigt also im ganzen die **Wurzel 37** an.

## **2. Beispiel**

 $\sqrt{3029.4}$  = ? (auf möglichst viele Wurzelziffern)

Der Radikand wird vom Komma aus in Gruppen zu je zwei Ziffern eingeteilt: 30/29,40/00/00. Jeder Gruppe entspricht eine Ziffer der Wurzel. Da der Radikand in das 11-stellige Hauptzählwerk kommt, können wir im vorliegenden Falle fünf Ziffern der Wurzel ermitteln. Sechs Ziffern können nur dann errechnet werden, wenn in der vordersten Gruppe zur eine Ziffer steht, z.B. 7/61,24/50/00/00.

Durch die Gruppeneinteilung ist auch schon das Komma festgelegt. Die Wurzel wird drei Dezimalstellen haben.

- 1. Rundwagen an die 5. Stelle (immer an jene Stelle, die mit der Anzahl der Wurzelziffern übereinstimmt).
- 2. An der fünften Stelle des Einstellwerkes (wieder an jener Stelle, die mit der Anzahl der Wurzelziffern übereinstimmt) die arithmetische Reihe aufbauen:
- a) An der 5. Stelle 1 einstellen, eine Kurbeldrehung.
- b) An der 5. Stelle 3 einstellen, eine Kurbeldrehung.
- c) An der 5. Stelle 5 einstellen, eine Kurbeldrehung.
- d) An der 5. Stelle 7 einstellen, eine Kurbeldrehung.
- e) An der 5. Stelle 9 einstellen, eine Kurbeldrehung.

Im Hauptzählwerk steht nun 2500,000000, damit ist die 5. Stelle der Wurzel entwickelt. Es ist nämlich sofort zu erkennen, daß man durch Hinzufügen von 11 den Radikanden bereits überschreiten würde.

- 3. Die 5. Stelle des Einstellwerkes um 1 erhöhen, das ergibt 10, also an der 6. Stelle 1 einstellen und an der 5. Stelle 0. Jetzt steht im Einstellwerk doppelt so viel wie im Umdrehungszählwerk. Man versäume nicht, diese Möglichkeit einer Zwischenkontrolle zu benützen.
- 4. Rundwagen an die 4. Stelle.
- 5. An der 4. Stelle des Einstellwerkes neuerdings die arithmetische Reihe aufbauen, also:
	- a) An der 4. Stelle 1 einstellen, eine Kurbeldrehung.
	- b) An der 4. Stelle 3 einstellen, eine Kurbeldrehung.
	- c) An der 4. Stelle 5 einstellen, eine Kurbeldrehung.
	- d) An der 4. Stelle 7 einstellen, eine Kurbeldrehung.
	- e) An der 4. Stelle 9 einstellen, eine Kurbeldrehung.

Das Hauptzählwerk zeigt 3025,000000, damit ist die 4. Stelle der Wurzel entwickelt.

- 6. Die zuletzt eingestellte Neun um 1 erhöhen. Im Einstellwerk muß also 110,000 stehen. Das Umdrehungszählwerk zeigt 55,000.
- 7. Rundwagen an die 3. Stelle.
- 8. An der 3. Stelle des Einstellwerkes kann die arithmetische Reihe nicht aufgebaut werden, da schon mit der 1 der Radikand weit überschritten würde. Die Stelle wird daher übersprungen.
- 9. Rundwagen an die 2. Stelle.
- 10. An der 2. Stelle die arithmetische Reihe einstellen, also:
	- a) An der 2. Stelle 1 einstellen, eine Kurbeldrehung.
	- b) An der 2. Stelle 3 einstellen, eine Kurbeldrehung.
	- c) An der 2. Stelle 5 einstellen, eine Kurbeldrehung.

Das Hauptzählwerk zeigt 3028,300900, die 2. Stelle der Wurzel ist entwickelt.

- 11. Die an der 2. Stelle stehende 5 auf 6 erhöhen.
- 12. Rundwagen an die 1. Stelle.
	- a) An der 1. Stelle 1 einstellen, eine Kurbeldrehung.
	- b) An der 1. Stelle 3 einstellen, eine Kurbeldrehung.
- c) An der 1. Stelle 5 einstellen, eine Kurbeldrehung.
- d) An der 1. Stelle 7 einstellen, eine Kurbeldrehung.
- e) An der 1. Stelle 9 einstellen, eine Kurbeldrehung.
- f) An der 1. Stelle 11 einstellen, also die 6 an der 2. Stelle auf 7 erhöhen und an der 1. Stelle 1 einstellen. Eine Kurbeldrehung.
- g) An der 1. Stelle 3 einstellen, eine Kurbeldrehung.
- h) An der 1. Stelle 5 einstellen, eine Kurbeldrehung.
- i) An der 1. Stelle 7 einstellen, eine Kurbeldrehung.

Das Hauptzählwerk zeigt 3029,291521.

Versucht man an der 1. Stelle 9 einzustellen und hinzuzufügen, dann erhält man 3029,401600. Man erkennt leicht, daß dies der weit bessere Näherungswert für den Radikanden ist. Das **Umdrehungszählwerk** zeigt die **Wurzel auf 5 Stellen gerundet: 55,040.**

Zur Kontrolle der Richtigkeit des Rechnungsvorganges überprüfe man noch ob im Einstellwerk um 1 weniger steht als die doppelte Anzeige des Umdrehungszählwerkes.

#### **2. Verfahren** (nach Herrmann)

Kennt man von der Wurzel einen Näherungswert, dann kann man noch wesentlich rascher zum Ziel kommen.

Von  $\sqrt{R}$  sei der Näherungswert N bekannt. Sein Fehler sei f. Es ist dann:  $\sqrt{R}$  = N + f und

 $R = N^2 + 2Nf + f^2$  oder  $R - N^2 = 2Nf + f^2$ .

Dividiert man die letzte Gleichung durch 2N, dann ergibt sich:

$$
\frac{R - N^2}{2N} = f + \frac{f^2}{2N}
$$

Auf der Maschine rechnet man zunächst N². Sodann wird 2N eingestellt und multipliziert, bis sich der im Hauptzählwerk stehende Betrag N² auf R erhöht hat. Durch diese zweite Operation führt man eigentlich die Division  $\frac{1}{2N}$  $R - N^2$ aus, wobei der Quotient  $f + \frac{1}{2N}$  $f + \frac{f^2}{2}$  zu dem noch vom Quadrieren her im Umdrehungszählwerk stehenden Wert N hinzugezählt wird. Es zeigt dann

$$
N + f + \frac{f^2}{2N},
$$

also die gesuchte Wurzel mit einem kleinen Fehler  $\frac{\cdot}{2N}$  $\frac{f^2}{f(x)}$  behaftet.

Eine sorgfältige Genauigkeitsuntersuchung hat ergeben, daß es genügt, wenn der Näherungswert halb so viele richtige Ziffern hat, als von der Wurzel gewünscht werden. Man erhält in der Regel alle Stellen richtig. Nur in gewissen Ausnahmefällen kann die niedrigste Stelle um eine Einheit zu groß oder zu klein ausfallen.

Wie das folgende Beispiel zeigt, kann man mit Hilfe eines 3-stelligen Näherungswertes von **jedem** Radikanden sechs Stellen der Wurzel berechnen. Geeignete Näherungswerte liefert der Rechenschieber oder eine Quadrattafel, wie sie jedes technische Handbuch enthält.

#### **Beispiel:**

$$
\sqrt{16,8} = ?
$$

(6 Wurzelziffern erforderlich)

Wir nehmen als Näherungswert 4,10.

- 1. 4,10² rechnen. Damit man 6 Stellen entwickeln kann, muß der Radikand ganz links im Hauptzählwerk aufgebaut werden.
	- a) Rundwagen an die 6. Stelle.
	- b) 4,10 so weit vorne als möglich einstellen, also an den Stellen 5 und 4.
	- c) 4,10 x 4,10 rechnen. Bei den vier Umdrehungen steht der Rundwagen an der 6. Stelle, bei der einen Umdrehung an der 5. Stelle.
- 2. Ohne zu löschen den Radikanden durch Multiplizieren des doppelten Näherungswerten aufbauen.
	- a) Die eingestellte Zahl 4,10 verdoppeln, also 8,20 einstellen, an den Stellen 5 und 4.
	- b) Durch Kurbeln im Hauptzählwerk den Radikanden aufbauen. Die Rechnung ist beendet, wenn man den besten Näherungswert gefunden hat, der noch kleiner ist als der Radikand. Im vorliegenden Beispiel zeigt dann das Hauptzählwerk 16,799996000. Im **Umdrehungszählwerk** steht bereits die **Wurzel: 4,09878.**

Dieses Verfahren ist besonders dann zu empfehlen, wenn man sehr häufig Quadratwurzel zu berechnen hat.

Ist einmal gerade kein 3-stelliger Näherungswert erreichbar, dann kann man, wenn man einigermaßen geübt ist, den 2-stelligen Näherungswert schätzen und damit drei Stellen der Wurzel entwickeln. Mit dem so gewonnenen 3-stelligen Näherungswert lassen sich dann sechs Stellen berechnen.

# **S C H L U S S W O R T**

Wenn Du, lieber Curta-Benützer, diese Blätter aufmerksam gelesen hast, und die Rechenbeispiele anstandslos durchführen kannst, dann hast Du bereits eine gute Schulung für die allgemeine Rechenpraxis des Alltags genossen. Freilich: Übung macht den Meister! Mit zunehmender Fertigkeit in der Handhabung Deiner Curta steigt auch Deine Freude an ihr.

*Anmerkung: Diese Gebrauchsanweisung ist eine bestmögliche Umsetzung der Originalgebrauchsanweisung, unter weitgehender Beibehaltung des Layouts.*

*Besonderer Dank für die Datenerfassung gilt Herrn S. Weber.*

*Jan Meyer, Mai 2003*